## <span id="page-0-0"></span>Introdução à Computação Gráfica

SCC0250 - Computação Gráfica

#### Profa. Maria Cristina F. Oliveira

Instituto de Ciências Matemáticas e de Computação (ICMC) Universidade de São Paulo (USP)

3 de agosto de 2023

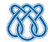

## <span id="page-1-0"></span>Sumário

#### 1 [Introdução](#page-1-0)

- [Conceitos Básicos](#page-6-0)
- [Áreas relacionadas](#page-12-0)
	- [Computação Gráfica](#page-13-0)
	- **[Processamento de Imagens](#page-21-0)**
	- [Visão Artificial](#page-26-0)
	- [Visualização Computacional](#page-45-0)
		- [Visualização Científica](#page-50-0)
		- [Visualização de Informação](#page-58-0)
	- [Perfil da disciplina](#page-66-0)

## Introdução

#### Afinal, o que é Computação Gráfica?

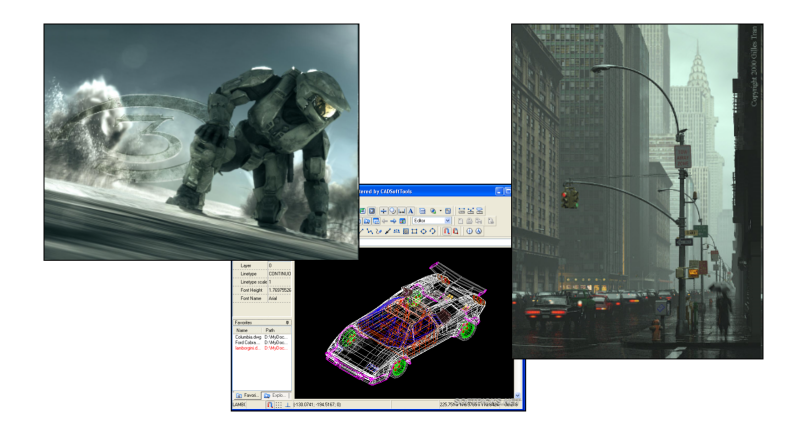

## Computação Gráfica

- Sub-área da Ciência da Computação
	- Técnicas para a geração, exibição, manipulação e interpretação de modelos de objetos e de imagens utilizando o computador

## Computação Gráfica

- Sub-área da Ciência da Computação
	- Técnicas para a geração, exibição, manipulação e interpretação de modelos de objetos e de imagens utilizando o computador

Modelos e imagens criados a partir de dados do mundo real ← converter dados em imagens

## Computação Gráfica

- Sub-área da Ciência da Computação
	- Técnicas para a geração, exibição, manipulação e interpretação de modelos de objetos e de imagens utilizando o computador

• Modelos e imagens criados a partir de dados do mundo real  $\leftarrow$ converter dados em imagens

- Usuários em disciplinas diversas
	- Ciência, engenharia, arquitetura, medicina, arte, publicidade, lazer (cinema, jogos, ...)
	- Enorme gama de aplicações

## <span id="page-6-0"></span>Sumário

#### 1 [Introdução](#page-1-0)

#### 2 [Conceitos Básicos](#page-6-0)

[Áreas relacionadas](#page-12-0) [Computação Gráfica](#page-13-0) **• [Processamento de Imagens](#page-21-0)** 

- [Visão Artificial](#page-26-0)
- [Visualização Computacional](#page-45-0)
	- [Visualização Científica](#page-50-0)
	- [Visualização de Informação](#page-58-0)

[Perfil da disciplina](#page-66-0)

#### Pixels

Cada pixel corresponde a uma pequena área da imagem – cuja informação é armazenada no frame buffer

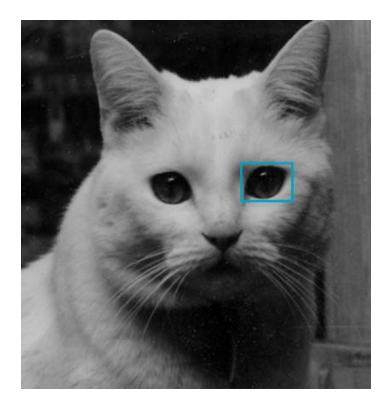

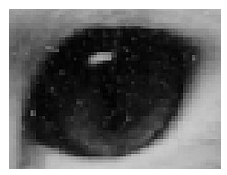

## Pixels e o Frame Buffer

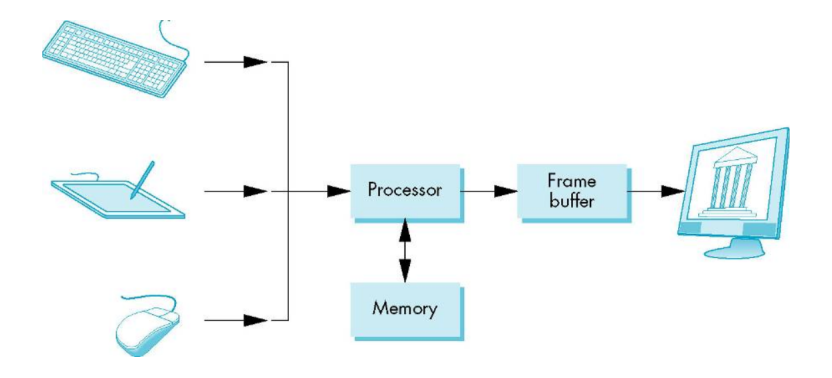

## Sistema Gráfico

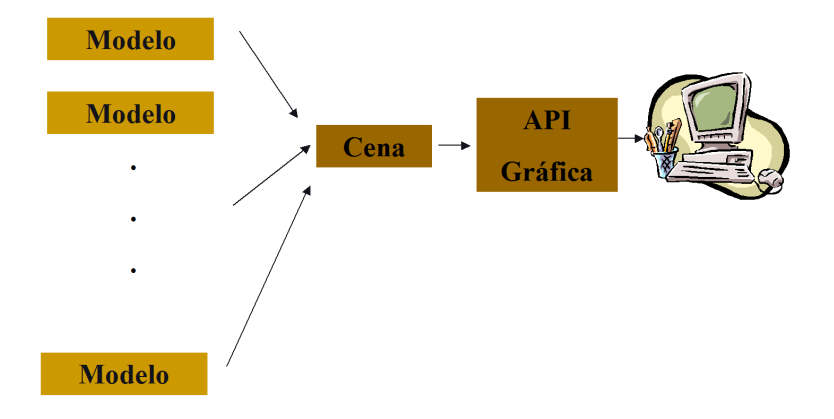

## Síntese de Imagens

- Modelagem: criação de uma representação dos objetos
	- · Informações geométricas
	- · Informações sobre os materiais
	- Informações sobre a fonte de luz e o observador
	- Poligonização: aproximação da descrição geométrica por uma malha de faces poligonais (planares), como triângulos
- Rendering (e animação): apresentação dos objetos
	- Geração de uma imagem (ou uma seqüência delas) a partir das representações (modelos)
	- Simulação da interação de fontes de luz com as primitivas da cena

## Síntese de Imagens

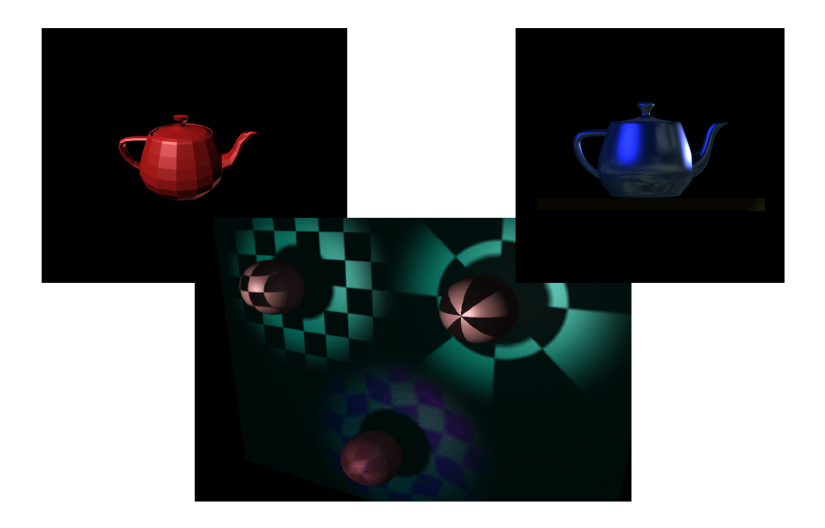

<span id="page-12-0"></span>[Introdução à Computação Gráfica](#page-0-0) [Áreas relacionadas](#page-12-0)

## Sumário

#### [Introdução](#page-1-0)

#### [Conceitos Básicos](#page-6-0)

3 [Áreas relacionadas](#page-12-0)

- [Computação Gráfica](#page-13-0)
- [Processamento de Imagens](#page-21-0)
- [Visão Artificial](#page-26-0)

#### [Visualização Computacional](#page-45-0)

[Visualização Científica](#page-50-0) [Visualização de Informação](#page-58-0)

#### [Perfil da disciplina](#page-66-0)

### <span id="page-13-0"></span>Sumário

#### 1 [Introdução](#page-1-0)

#### [Conceitos Básicos](#page-6-0)

# 3 [Áreas relacionadas](#page-12-0)

#### [Computação Gráfica](#page-13-0)

- **[Processamento de Imagens](#page-21-0)**
- [Visão Artificial](#page-26-0)
- [Visualização Computacional](#page-45-0)
	- [Visualização Científica](#page-50-0)
	- [Visualização de Informação](#page-58-0)

[Perfil da disciplina](#page-66-0)

## Computação Gráfica

- Síntese de imagens
- Técnicas para gerar representações visuais a partir de especificações geométricas e de atributos visuais dos seus componentes
	- Modelagem e rendering
- Objetivo: "mundo" 3D no computador

# Computação Gráfica

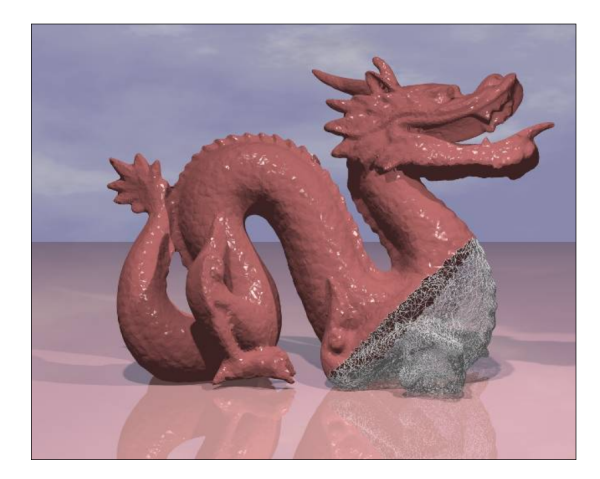

Bíscaro et al., 2005

## Computação Gráfica

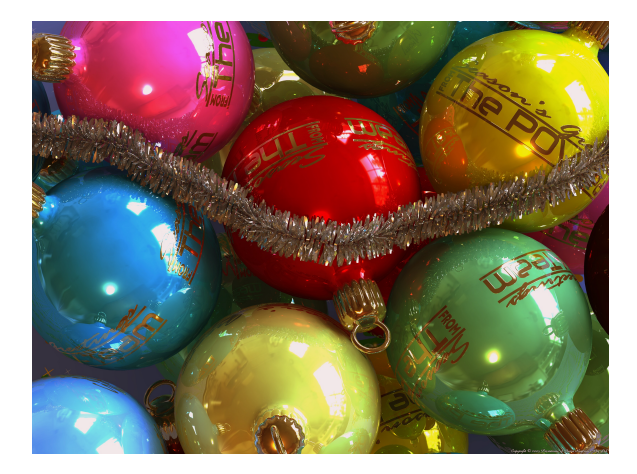

http://www.povray.org/

## Computação Gráfica

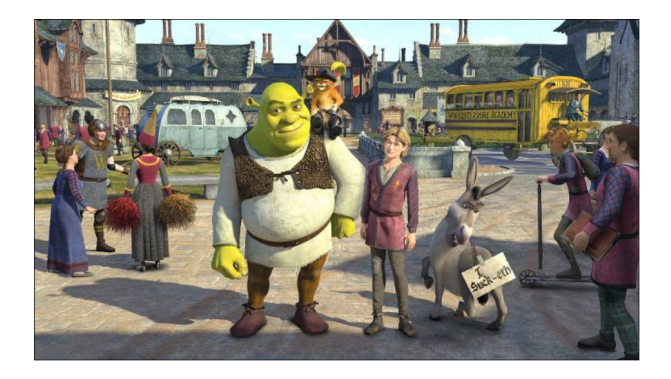

## Computação Gráfica

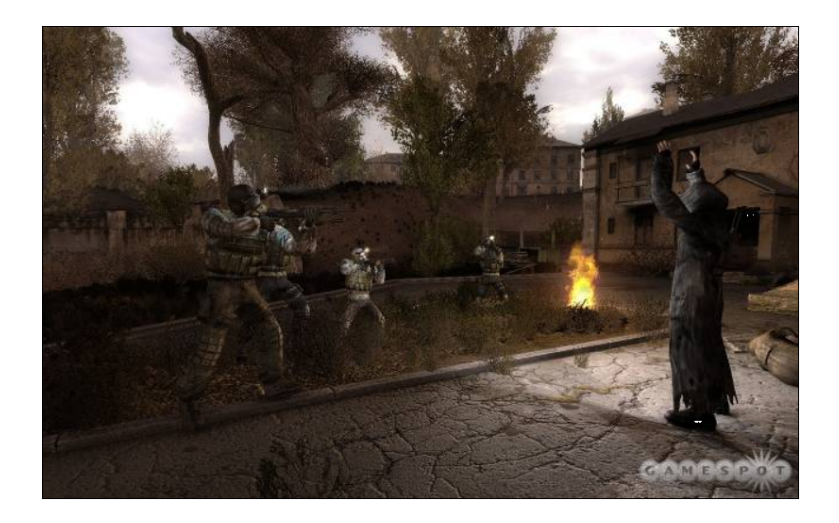

## Computação Gráfica

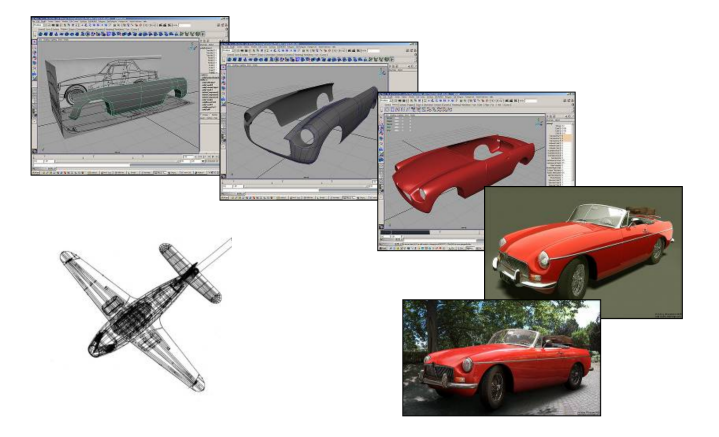

h[ttp://www.bmmedia.no/henningb/tutorial/mgb/mgb.html](http://www.bmmedia.no/henningb/tutorial/mgb/mgb.html)

## Arte por Computador

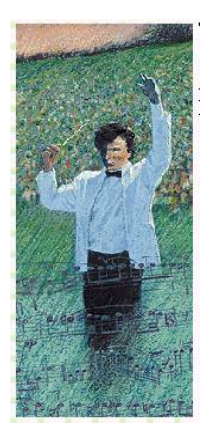

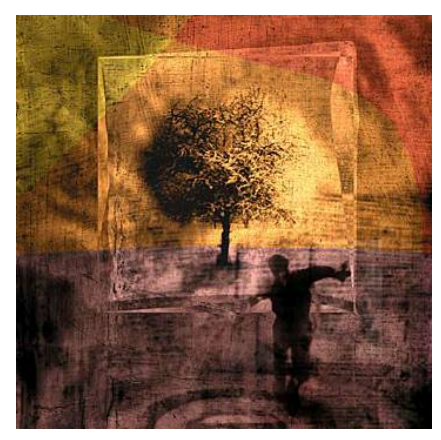

## <span id="page-21-0"></span>Sumário

#### 1 [Introdução](#page-1-0)

#### **[Conceitos Básicos](#page-6-0)**

#### 3 [Áreas relacionadas](#page-12-0)

[Computação Gráfica](#page-13-0)

#### [Processamento de Imagens](#page-21-0)

- [Visão Artificial](#page-26-0)
- [Visualização Computacional](#page-45-0)
	- [Visualização Científica](#page-50-0)
	- [Visualização de Informação](#page-58-0)

#### [Perfil da disciplina](#page-66-0)

## Processamento de Imagens

- Técnicas de transformação de imagens descritas como "matrizes" de pixels
- Objetivo
	- Melhorar características visuais (aumentar contraste, melhorar foco, reduzir ruído, eliminar distorções)
	- Extrair elementos de interesse; ou mesmo "transformar" a imagem, criando efeitos visuais

#### Processamento de Imagens

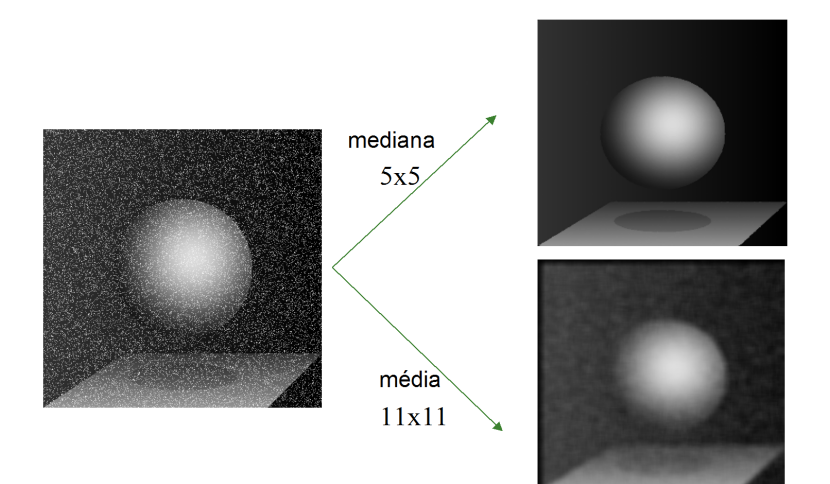

#### Processamento de Imagens

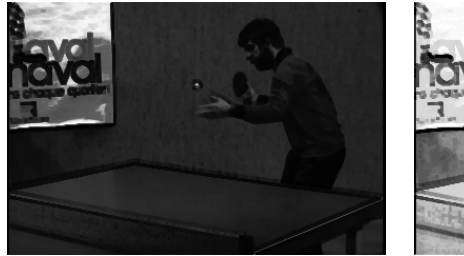

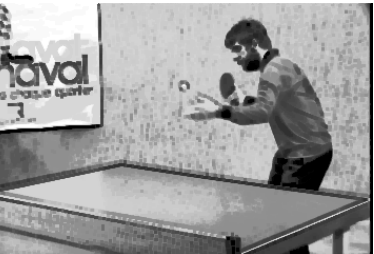

#### Processamento de Imagens

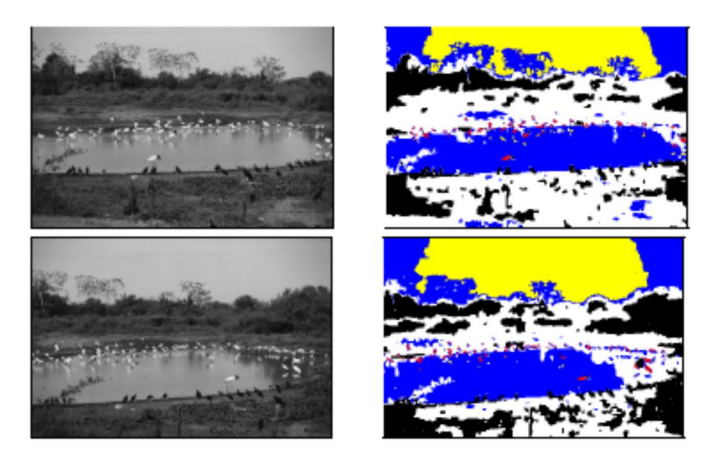

#### André Balan, 2004

### <span id="page-26-0"></span>Sumário

#### 1 [Introdução](#page-1-0)

#### **[Conceitos Básicos](#page-6-0)**

#### 3 [Áreas relacionadas](#page-12-0)

- [Computação Gráfica](#page-13-0)
- **[Processamento de Imagens](#page-21-0)**

#### [Visão Artificial](#page-26-0)

[Visualização Computacional](#page-45-0) [Visualização Científica](#page-50-0) [Visualização de Informação](#page-58-0)

#### [Perfil da disciplina](#page-66-0)

Visão Artificial

Colocar "o sentido" da visão na máquina

#### Visão Artificial

- Colocar "o sentido" da visão na máquina
- Problema extremamente complexo
	- Visão requer inteligência!
	- Problema mais delimitado: reconhecimento de padrões em imagens
- p.ex. <https://pjreddie.com/darknet/yolo/>

## Reconhecimento de Digitais – padrões

Exemplo: um sistema de biometria que reconhece digitais

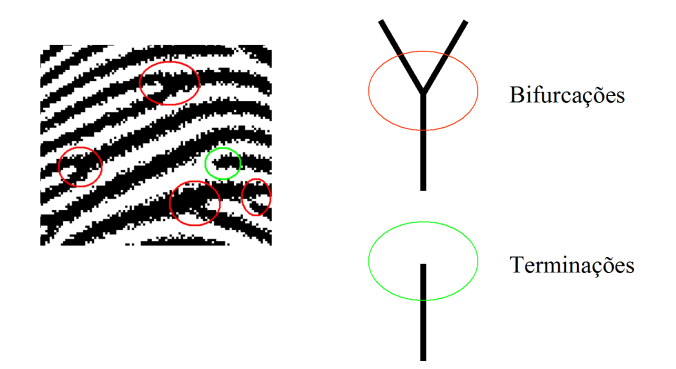

#### Típico sistema de visão

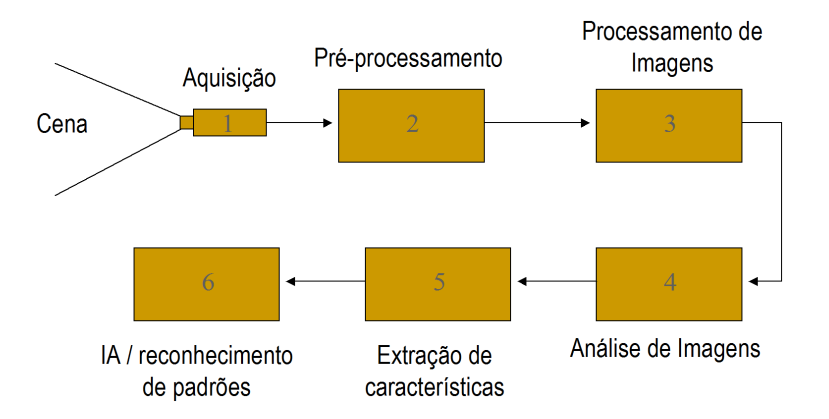

#### Passo 1 - Aquisição

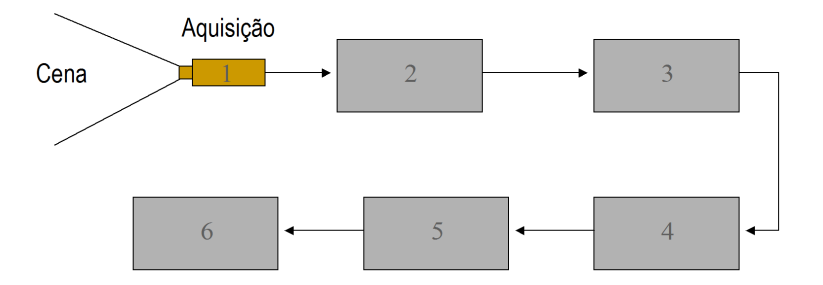

#### Passo 1 – Aquisição

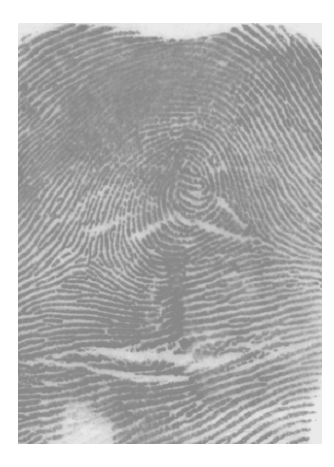

#### Passo 2 – Pré-Processamento

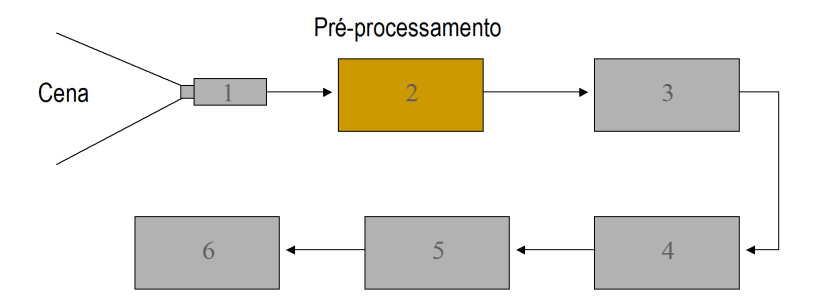

#### Passo 2 – Pré-Processamento

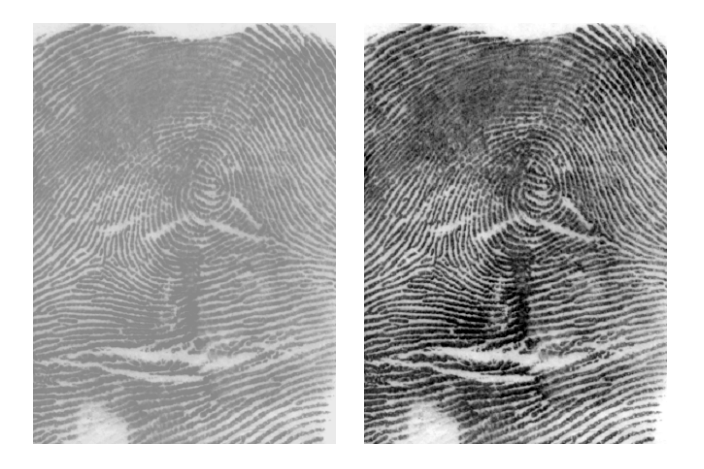

#### Passo 3 – Processamento de Imagem

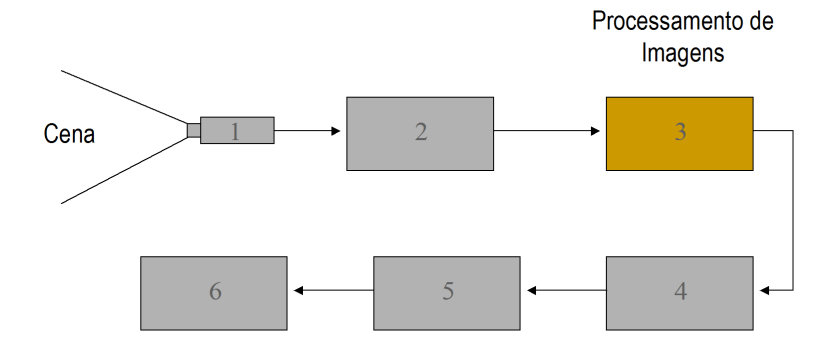

#### Passo 3 – Processamento de Imagem

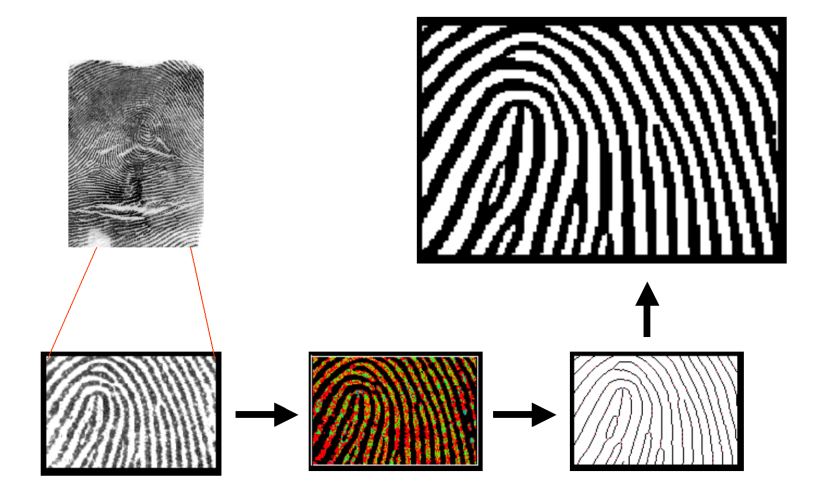

### Passo 4 – Análise de Imagem

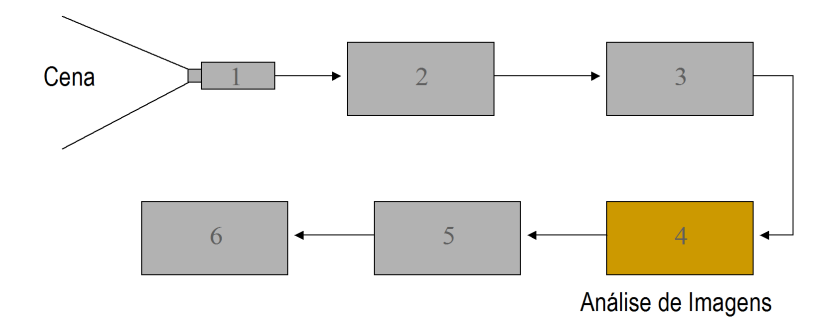

## Passo 4 – Análise de Imagem

- Procurar todos e marcar
	- bifurcações
	- terminações

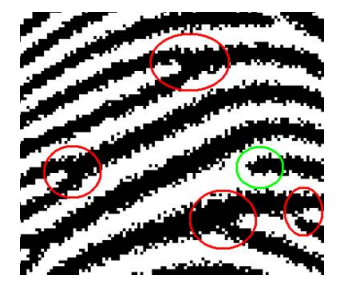

## Passo 4 – Análise de Imagem

- Determinar as orientações
	- bifurcações
	- terminações

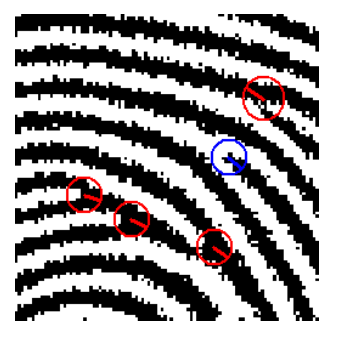

#### Passo 5 – Extração de Características

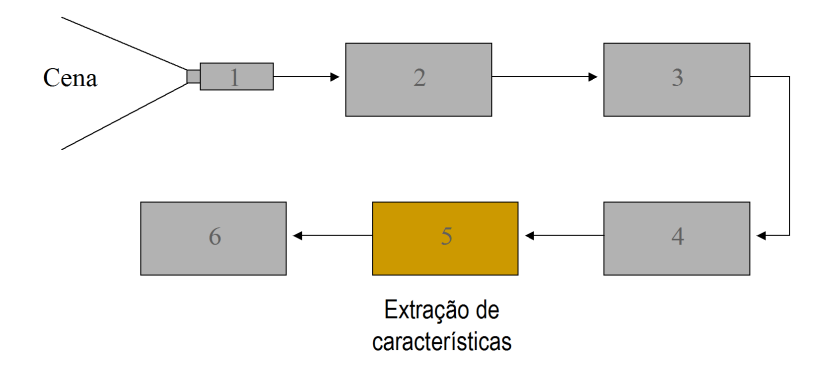

## Passo 5 – Extração de Características

- Modelo Matemático
	- Semelhança de Triângulos Combinar as marcações 3 a 3

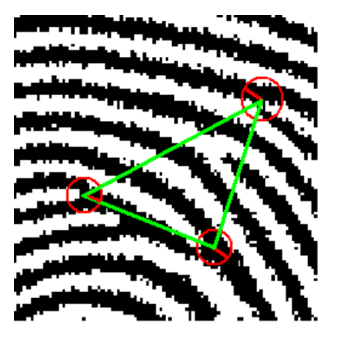

## Passo 6 – IA/Reconhecimento de Padrões

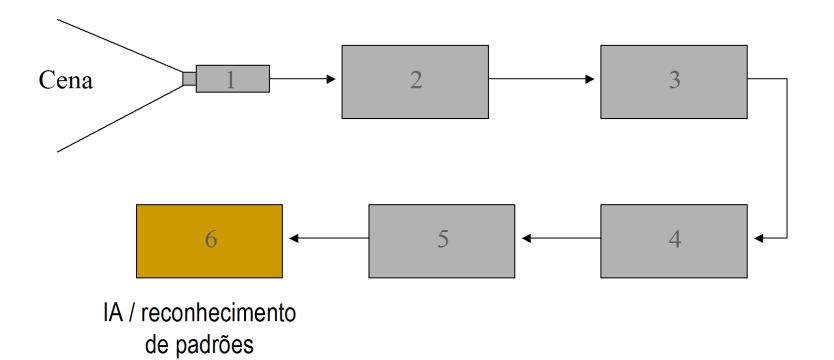

43 / 68

## Passo 6 – IA/Reconhecimento de Padrões

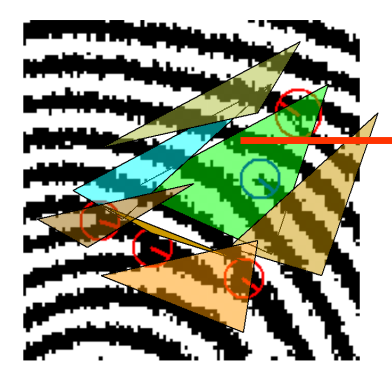

#### Armazenar o modelo matemático de todos os triângulos

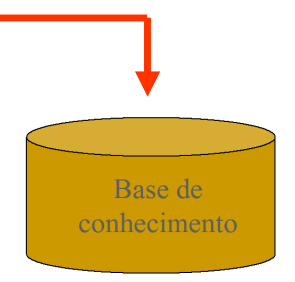

## Passo 6 – IA/Reconhecimento de Padrões

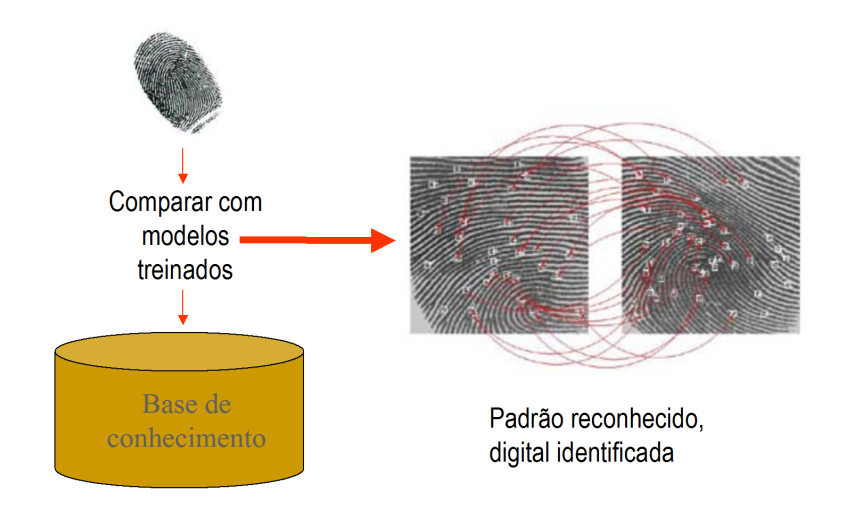

## <span id="page-45-0"></span>Sumário

#### 1 [Introdução](#page-1-0)

#### **[Conceitos Básicos](#page-6-0)**

#### 3 [Áreas relacionadas](#page-12-0)

- [Computação Gráfica](#page-13-0)
- **[Processamento de Imagens](#page-21-0)**
- [Visão Artificial](#page-26-0)

#### [Visualização Computacional](#page-45-0)

[Visualização Científica](#page-50-0) [Visualização de Informação](#page-58-0)

#### [Perfil da disciplina](#page-66-0)

## Visualização Computacional

Técnicas da CG para representar dado/informação: representações gráficas de dados, numéricos ou não

## Visualização Computacional

- Técnicas da CG para representar dado/informação: representações gráficas de dados, numéricos ou não
- Objetivos: facilitar o entendimento de fenômenos complexos e a exploração de diferentes cenários

## Visualização Computacional

- Técnicas da CG para representar dado/informação: representações gráficas de dados, numéricos ou não
- Objetivos: facilitar o entendimento de fenômenos complexos e a exploração de diferentes cenários

Síntese para gerar as representações visuais, análise (pelo usuário) para extrair informações

### Visualização

- Científica x de Informação
	- **SciVis**: geometria do modelo determinada pelo domínio
		- Modelos geométricos complexos, interpretação intuitiva
	- **· InfoVis**: geometria do modelo atribuída pelo 'designer' da representação
		- Modelos simples, interpretação requer treinamento

#### <span id="page-50-0"></span>Sumário

#### 1 [Introdução](#page-1-0)

#### [Conceitos Básicos](#page-6-0)

## 3 [Áreas relacionadas](#page-12-0)

- [Computação Gráfica](#page-13-0)
- **[Processamento de Imagens](#page-21-0)**
- [Visão Artificial](#page-26-0)

# [Visualização Computacional](#page-45-0)

- [Visualização Científica](#page-50-0)
- [Visualização de Informação](#page-58-0)

#### [Perfil da disciplina](#page-66-0)

## Visualização Científica

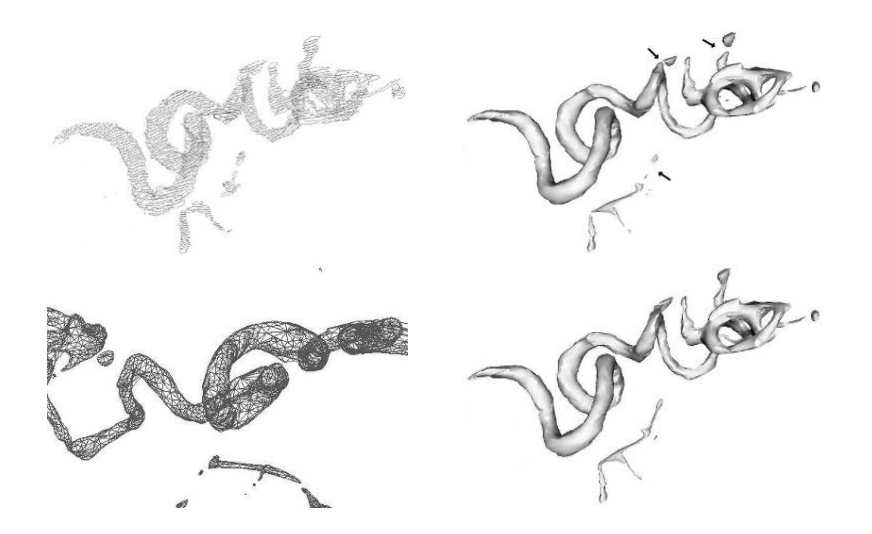

### Visualização Científica

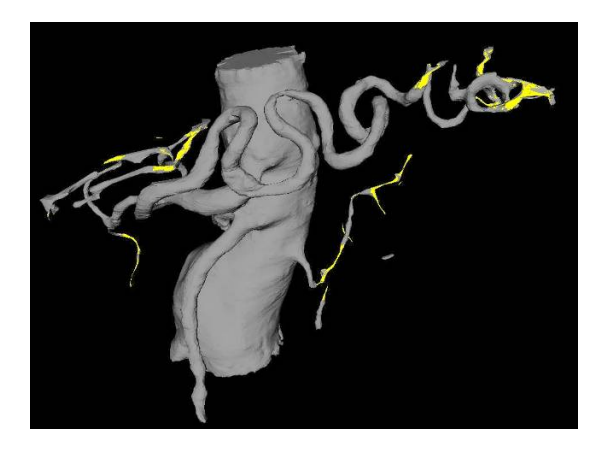

Vargas et al. ACM Transactions on Graphics, 2005

## Rendering Volumétrico Direto

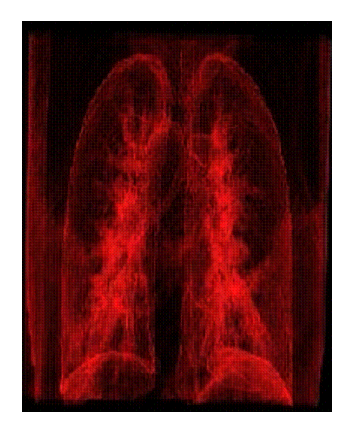

Modelo gerado por DVR: ray casting no Visualization Toolkit (Danilo Medeiros Eler)

## Visualização Científica

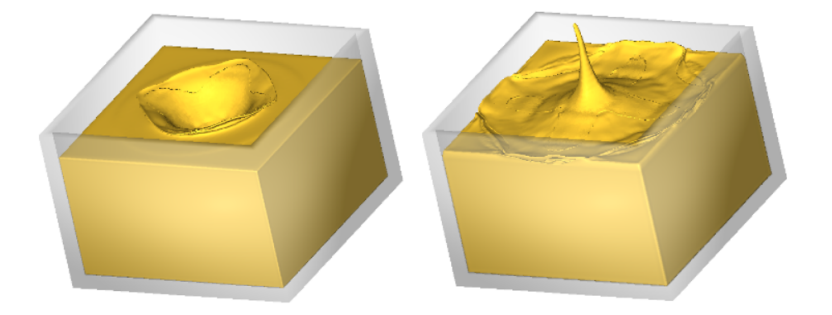

#### Simulação de escoamento de fluidos (A. Castelo et al.)

## Visualização Científica

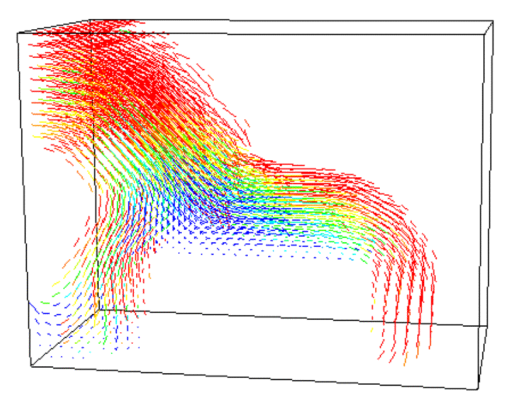

**Simulação de escoamento** 

## Visualização Científica

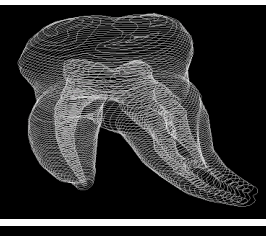

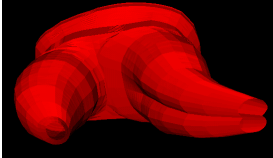

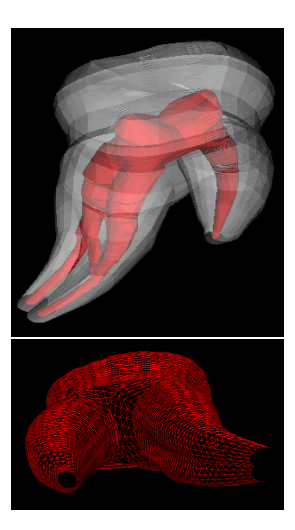

## Simulação (Comportamento dos Materiais)

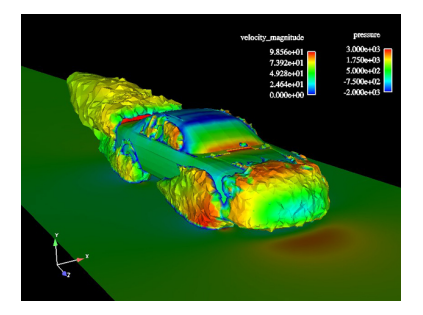

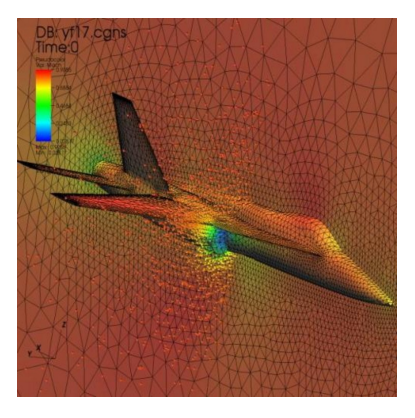

## <span id="page-58-0"></span>Sumário

#### 1 [Introdução](#page-1-0)

#### [Conceitos Básicos](#page-6-0)

## 3 [Áreas relacionadas](#page-12-0)

- [Computação Gráfica](#page-13-0)
- **[Processamento de Imagens](#page-21-0)**
- [Visão Artificial](#page-26-0)

#### [Visualização Computacional](#page-45-0)

- [Visualização Científica](#page-50-0)
- [Visualização de Informação](#page-58-0)

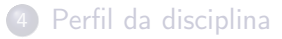

## Visualização de Informação

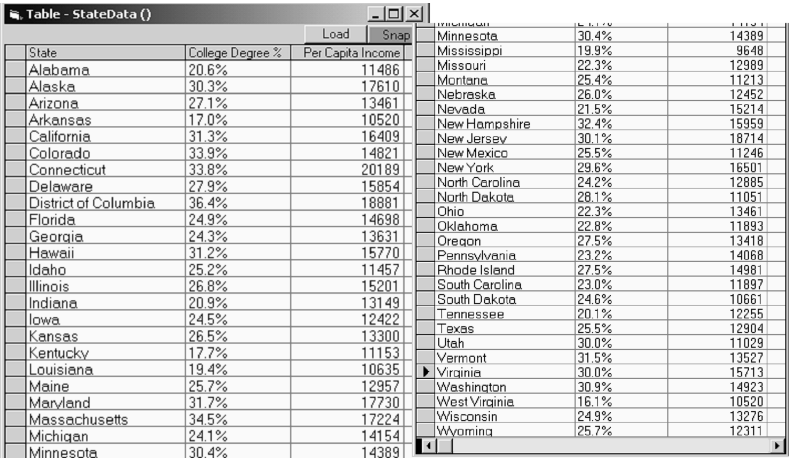

## Visualização de Informação

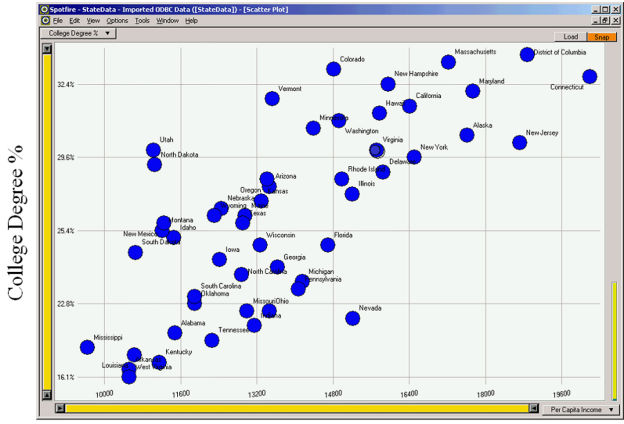

Per Capita Income

## Visualização de Informação

#### evaluation at: HOME **Gapminder World** ඳුන Color Chart Man **GAPMINDER WORLD** regions ä, America Watch a video futorial CL Download a PDF tutorial 5.5 Switch to Fullscreen  $\circ$ Share your graph 53 **g** Data documentation  $\overline{AB}$ Select List of indicators (8) Mohanistan About countries & territories  $\overline{\Box}$  Albania  $\overline{2}$ Algeria  $3.5$ **VIEW EXAMPLES** ᇹ  $\Box$  Angola Brazil Best teeth in the world  $\overline{\Box}$  Anouilla  $\overline{a}$  $\overline{2.8}$ Who has the most oil? Antigua and Barbu.  $2.5$ Argentina Family size & length of life  $\overline{\Box}$  Armenia  $\overline{\Box}$  Australia Gaps within **BILE ISI & BIL Bad** Gaps within □ Austria  $\overline{\Box}$  Bahamas Gaps within Gapminder Agriculture  $\Box$  Bahrain **BLOG** Randadoch VIDEOS Deselect all  $50.5$ **DOWNLOADS** ĸ **UPLOAD DATA** 200 400 1000 2000  $4.000$  $8461)00$ 20 000 40,000 **Size** FAQ Income per person (GDP/capita, inflation-adjusted \$)  $\overline{\phantom{a}}$  log  $\overline{\phantom{a}}$ Population, total ABOUT 184 M  $Play \blacktriangleright$  $\boxed{\vee}$  Trails Terms of use C Google 2008

<http://www.gapminder.org/>

## Visualização de Informação

#### How Different Groups Spend Their Day

The American Time Use Survey asks thousands of American residents to recall every minute of a day. Here is how people over age 15 spent their time in 2008. Related article

#### Everyone

 $6a.m.$ 

 $9a.0$ 

Noor

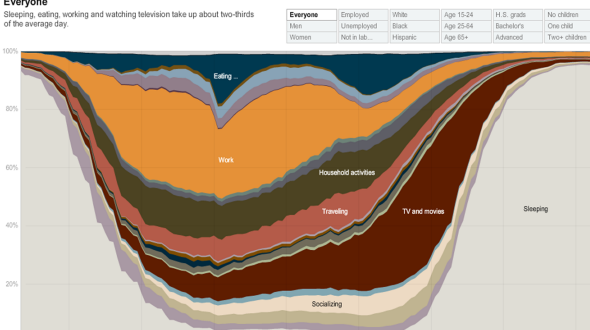

 $3 p.m$ 

#### h[ttp://www.nytimes.com//interactive/2009/07/31/business/20080801-metrics-graphic.html?](http://www.nytimes.com//interactive/2009/07/31/business/20080801-metrics-graphic.html?ref=business) r[ef=business](http://www.nytimes.com//interactive/2009/07/31/business/20080801-metrics-graphic.html?ref=business)

6 p.m.

 $9<sub>0</sub> m$ 

Midnight

 $3a<sub>m</sub>$ 

more than 80 percent of those who are unemployed.

## Visualização de Informação

#### The employed

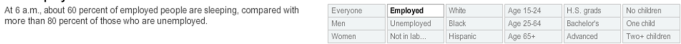

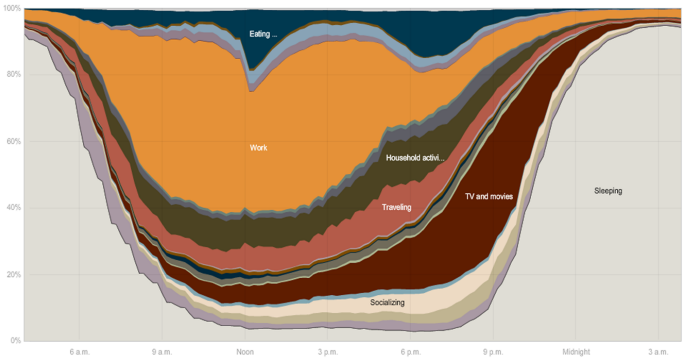

#### [http://www.nytimes.com//interactive/2009/07/31/business/20080801-metrics-graphic.html?](http://www.nytimes.com//interactive/2009/07/31/business/20080801-metrics-graphic.html?ref=business) [ref=business](http://www.nytimes.com//interactive/2009/07/31/business/20080801-metrics-graphic.html?ref=business)

## Visualização de Informação

tidy the house, do laundry and yard work for more than two hours, about an

#### The unemployed hour more than the employed.

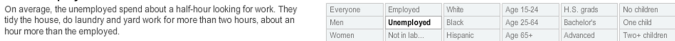

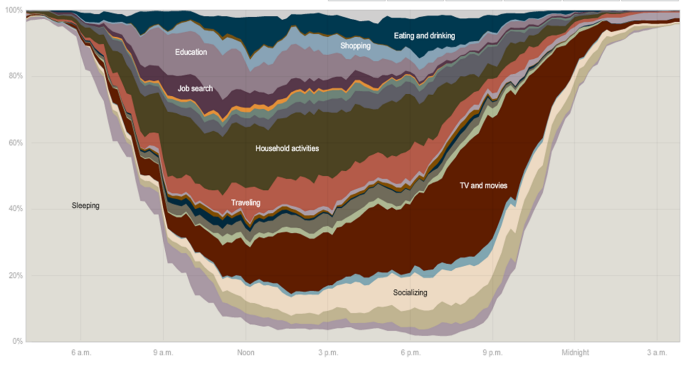

#### [http://www.nytimes.com//interactive/2009/07/31/business/20080801-metrics-graphic.html?](http://www.nytimes.com//interactive/2009/07/31/business/20080801-metrics-graphic.html?ref=business) [ref=business](http://www.nytimes.com//interactive/2009/07/31/business/20080801-metrics-graphic.html?ref=business)

#### Relacionamento entre as áreas

Áreas de pesquisa com identidade própria e focos distintos, mas que interagem entre si e compartilham técnicas e algoritmos

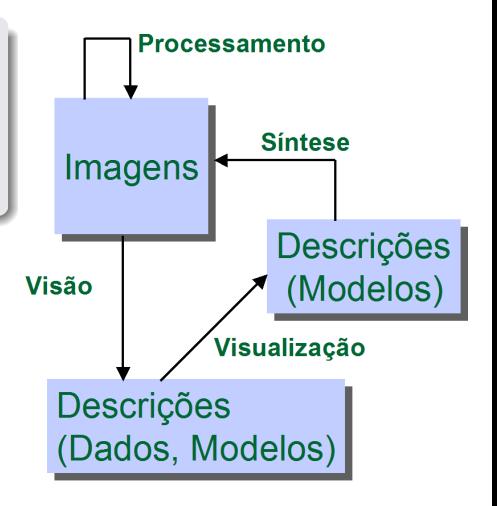

<span id="page-66-0"></span>[Introdução à Computação Gráfica](#page-0-0) [Perfil da disciplina](#page-66-0)

## Sumário

#### 1 [Introdução](#page-1-0)

#### [Conceitos Básicos](#page-6-0)

[Áreas relacionadas](#page-12-0)

- [Computação Gráfica](#page-13-0)
- **[Processamento de Imagens](#page-21-0)**
- [Visão Artificial](#page-26-0)
- [Visualização Computacional](#page-45-0)
	- [Visualização Científica](#page-50-0)
	- [Visualização de Informação](#page-58-0)

#### 4 [Perfil da disciplina](#page-66-0)

<span id="page-67-0"></span>[Introdução à Computação Gráfica](#page-0-0) [Perfil da disciplina](#page-66-0)

## Perfil da Disciplina

- Ênfase em síntese de imagens: pipeline gráfico
- **•** Fundamentos
	- Processo de conversão matricial
	- Transformações geométricas, sistemas de coordenadas, transformações entre sistemas
	- · Pipeline de renderização
- **•** Técnicas clássicas de representação de modelos 3D e *rendering* 
	- Representação por malhas de triângulos
	- Modelos básicos de iluminação e remoção de superfícies ocultas